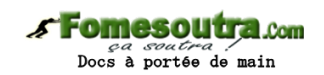

# **ENONCE DES EXERCICES**

#### **Exercice 6.1**

Ecrire un algorithme qui déclare et remplisse un tableau de 7 valeurs numériques en les mettant toutes à zéro.

#### **Exercice 6.2**

Ecrire un algorithme qui déclare et remplisse un tableau contenant les six voyelles de l'alphabet latin.

#### **Exercice 6.3**

Ecrire un algorithme qui déclare un tableau de 9 notes, dont on fait ensuite saisir les valeurs par l'utilisateur.

### **Exercice 6.4**

Que produit l'algorithme suivant ? **Tableau** Nb(5) **en Entier Variable** i **en Entier Début Pour** i ← 0 à 5  $Nb(i) \leftarrow i * i$ i **suivant Pour** i ← 0 à 5 **Ecrire** Nb(i) i **suivant Fin**

Peut-on simplifier cet algorithme avec le même résultat ?

# **Exercice 6.5**

Que produit l'algorithme suivant ?

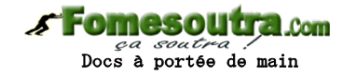

**Tableau** N(6) **en Entier Variables** i, k **en Entier Début**  $N(0)$  + 1 **Pour** k ← 1 à 6  $N(k)$  ←  $N(k-1)$  + 2 k **Suivant Pour** i ← 0 à 6 **Ecrire** N(i) i **suivant Fin** Peut-on simplifier cet algorithme avec le même résultat ?

### **Exercice 6.6**

Que produit l'algorithme suivant ?

**Tableau** Suite(7) **en Entier Variable** i **en Entier Début** Suite $(0) \leftarrow 1$ Suite $(1)$  + 1 **Pour** i ← 2 à 7 Suite(i) ← Suite(i-1) + Suite(i-2) i **suivant Pour** i ← 0 à 7  **Ecrire** Suite(i) i **suivant Fin**

# **Exercice 6.7**

Ecrivez la fin de l'algorithme 6.3 afin que le calcul de la moyenne des notes soit effectué et affiché à l'écran.

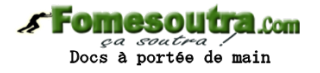

#### **Exercice 6.8**

Ecrivez un algorithme permettant à l'utilisateur de saisir un nombre quelconque de valeurs, qui devront être stockées dans un tableau. L'utilisateur doit donc commencer par entrer le nombre de valeurs qu'il compte saisir. Il effectuera ensuite cette saisie. Enfin, une fois la saisie terminée, le programme affichera le nombre de valeurs négatives et le nombre de valeurs positives.

#### **Exercice 6.9**

Ecrivez un algorithme calculant la somme des valeurs d'un tableau (on suppose que le tableau a été préalablement saisi).

### **Exercice 6.10**

Ecrivez un algorithme constituant un tableau, à partir de deux tableaux de même longueur préalablement saisis. Le nouveau tableau sera la somme des éléments des deux tableaux de départ.

Tableau 1 :

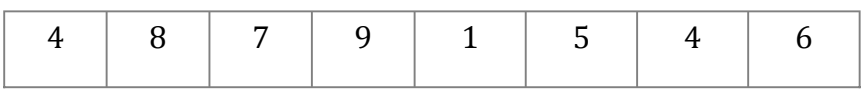

Tableau 2 :

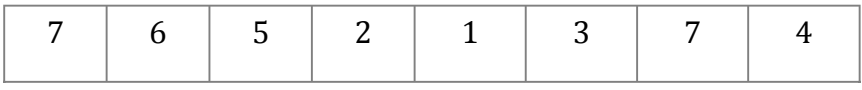

Tableau à constituer :

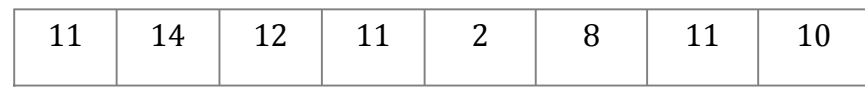

### **Exercice 6.11**

Toujours à partir de deux tableaux précédemment saisis, écrivez un algorithme qui calcule le schtroumpf des deux tableaux. Pour calculer le schtroumpf, il faut multiplier chaque élément du tableau 1 par chaque élément du tableau 2, et additionner le tout. Par exemple si l'on a :

Tableau 1 :

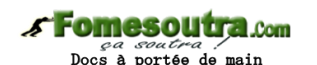

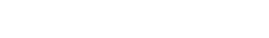

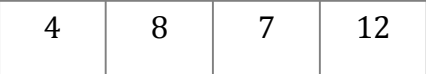

Tableau 2 :

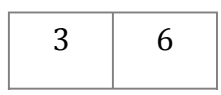

Le Schtroumpf sera :

 $3 * 4 + 3 * 8 + 3 * 7 + 3 * 12 + 6 * 4 + 6 * 8 + 6 * 7 + 6 * 12 = 279$ 

#### **Exercice 6.12**

Ecrivez un algorithme qui permette la saisie d'un nombre quelconque de valeurs, sur le principe de l'ex 6.8. Toutes les valeurs doivent être ensuite augmentées de 1, et le nouveau tableau sera affiché { l'écran.

### **Exercice 6.13**

Ecrivez un algorithme permettant, toujours sur le même principe, à l'utilisateur de saisir un nombre déterminé de valeurs. Le programme, une fois la saisie terminée, renvoie la plus grande valeur en précisant quelle position elle occupe dans le tableau. On prendra soin d'effectuer la saisie dans un premier temps, et la recherche de la plus grande valeur du tableau dans un second temps.

### **Exercice 6.14**

Toujours et encore sur le même principe, écrivez un algorithme permettant, à l'utilisateur de saisir les notes d'une classe. Le programme, une fois la saisie terminée, renvoie le nombre de ces notes supérieures à la moyenne **de la classe**.

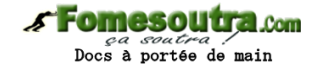

# **CORRIGES DES EXERCICES**

**Exercice 6.1** 

**Tableau** Truc(6) **en Numérique Variable** i **en Numérique Debut Pour** i ← 0 à 6 Truc(i)  $\leftarrow$  0 i **Suivant Fin**

# **Exercice 6.2**

**Tableau** Truc(5) **en Caractère Debut** Truc(0)  $\leftarrow$  "a" Truc(1)  $\leftarrow$  "e" Truc(2) ← "i"  $True(3) \leftarrow "o"$ 

 $True(4) \leftarrow "u"$  $True(5) \leftarrow "y"$ **Fin**

# **Exercice 6.3**

**Tableau** Notes(8) **en Numérique Variable** i **en Numérique Pour** i ← 0 à 8  **Ecrire** "Entrez la note numéro ", i + 1  **Lire** Notes(i) i **Suivant**

**Fin**

# **Exercice 6.4**

Cet algorithme remplit un tableau avec six valeurs : 0, 1, 4, 9, 16, 25. Il les écrit ensuite à l'écran. Simplification :

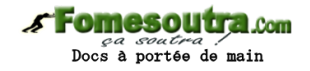

**Tableau** Nb(5) **en Numérique Variable** i **en Numérique Début Pour** i ← 0 à 5  $Nb(i) \leftarrow i * i$  **Ecrire** Nb(i) i **Suivant Fin**

# **Exercice 6.5**

Cet algorithme remplit un tableau avec les sept valeurs : 1, 3, 5, 7, 9, 11, 13. Il les écrit ensuite à l'écran. Simplification :

**Tableau** N(6) **en Numérique**

**Variables** i, k **en Numérique**

### **Début**

 $N(0)$  + 1 **Ecrire** N(0) **Pour** k ← 1 à 6  $N(k)$  ←  $N(k-1)$  + 2  **Ecrire** N(k) k **Suivant**

**Fin**

# **Exercice 6.6**

Cet algorithme remplit un tableau de 8 valeurs : 1, 1, 2, 3, 5, 8, 13, 21

### **Exercice 6.7**

**Variable** S **en Numérique Tableau** Notes(8) **en Numérique Debut**  $s \leftarrow 0$ **Pour** i ← 0 à 8 **Ecrire** "Entrez la note n° ", i + 1  **Lire** Notes(i)  $s \leftarrow s + \text{Notes}(i)$ i **Suivant**

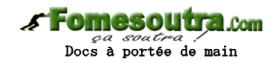

### **Ecrire** "Moyenne :", s/9

**Fin**

### **Exercice 6.8**

**Variables** Nb, Nbpos, Nbneg **en Numérique Tableau** T() **en Numérique Debut Ecrire** "Entrez le nombre de valeurs :" **Lire** Nb **Redim** T(Nb-1) Nbpos  $\leftarrow 0$ Nbneg  $\div$  0 **Pour** i ← 0 à Nb - 1 **Ecrire** "Entrez le nombre n° ", i + 1  **Lire** T(i)  **Si** T(i) > 0 **alors**  $Nbpos \leftarrow Nbpos + 1$  **Sinon** Nbneg ← Nbneg + 1  **Finsi** i **Suivant Ecrire** "Nombre de valeurs positives : ", Nbpos **Ecrire** "Nombre de valeurs négatives : ", Nbneg **Fin**

# **Exercice 6.9**

**Variables** i, Som, N **en Numérique Tableau** T() **en Numérique Debut**

… (on ne programme pas la saisie du tableau, dont on suppose qu'il compte N éléments) **Redim** T(N-1)

```
…
Som \div 0
Pour i ← 0 à N - 1 
 Som \leftarrow Som + T(i)
```
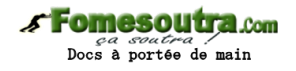

i **Suivant Ecrire** "Somme des éléments du tableau : ", Som **Fin**

# **Exercice 6.10**

**Variables** i, N **en Numérique**

**Tableaux** T1(), T2(), T3() **en Numérique**

## **Debut**

… (on suppose que T1 et T2 comptent N éléments, et qu'ils sont déjà saisis)

```
Redim T3(N-1)
```
… **Pour** i ← 0 à N - 1  $T3(i)$  ←  $T1(i)$  +  $T2(i)$ i **Suivant**

**Fin**

# **Exercice 6.11**

**Variables** i, j, N1, N2, S **en Numérique Tableaux** T1(), T2() **en Numérique Debut**

```
… On ne programme pas la saisie des tableaux T1 et T2.
On suppose que T1 possède N1 éléments, et que T2 en possède T2) 
…
S \leftarrow 0Pour i ← 0 à N1 – 1
```

```
 Pour j ← 0 à N2 – 1
```
 $S \leftarrow S + T1(i) * T2(j)$ 

j **Suivant**

i **Suivant**

**Ecrire** "Le schtroumpf est : ", S

**Fin**

# **Exercice 6.12**

**Variables** Nb, i **en Numérique Tableau** T() **en Numérique**

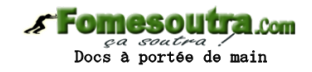

# **Debut Ecrire** "Entrez le nombre de valeurs : " **Lire** Nb **Redim** T(Nb-1) **Pour** i ← 0 à Nb - 1 **Ecrire** "Entrez le nombre n° ", i + 1  **Lire** T(i) i **Suivant Ecrire** "Nouveau tableau : " **Pour** i ← 0 à Nb – 1  $T(i) \leftarrow T(i) + 1$  **Ecrire** T(i) i **Suivant Fin**

# **Exercice 6.13**

**Variables** Nb, Posmaxi **en Numérique Tableau** T() **en Numérique Ecrire** "Entrez le nombre de valeurs :" **Lire** Nb **Redim** T(Nb-1) **Pour** i ← 0 à Nb - 1 **Ecrire** "Entrez le nombre n° ", i + 1  **Lire** T(i) i **Suivant** Posmaxi ← 0 **Pour** i ← 0 à Nb - 1  **Si** T(i) > T(Posmaxi) **alors Posmaxi** ← i  **Finsi** i **Suivant Ecrire** "Element le plus grand : ", T(Posmaxi) **Ecrire** "Position de cet élément : ", Posmaxi **Fin**

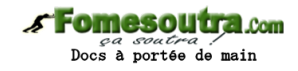

## **Exercice 6.14**

**Variables** Nb, i, Som, Moy, Nbsup **en Numérique Tableau** T() **en Numérique Debut Ecrire** "Entrez le nombre de notes à saisir : " **Lire** Nb **Redim** T(Nb-1) **Pour** i ← 0 à Nb - 1  **Ecrire** "Entrez le nombre n° ", i + 1  **Lire** T(i) i **Suivant** Som  $\leftarrow$  0 **Pour** i ← 0 à Nb - 1  $Som \leftarrow Som + T(i)$ i **Suivant**  $Moy \leftarrow Som / Nb$  $NbSup \leftarrow 0$ **Pour** i ← 0 à Nb - 1  **Si** T(i) > Moy **Alors** NbSup ← NbSup + 1  **FinSi** i **Suivant Ecrire** NbSup, " élèves dépassent la moyenne de la classe"

**Fin**